ECS 315: Probability and Random Processes 2017/1 HW Solution 8 — Due: Oct 31, 4 PM

Lecturer: Prapun Suksompong, Ph.D.

Problem 1. An optical inspection system is to distinguish among different part types. The probability of a correct classification of any part is 0.98. Suppose that three parts are inspected and that the classifications are independent.

- (a) Let the random variable X denote the number of parts that are correctly classified. Determine the probability mass function of X. [Montgomery and Runger, 2010, Q3-20]
- (b) Let the random variable Y denote the number of parts that are incorrectly classified. Determine the probability mass function of Y.

## $Solution<sup>1</sup>$  $Solution<sup>1</sup>$  $Solution<sup>1</sup>$ :

We will reexpress the problem in terms of Bernoulli trials so that we can use the results discussed in class. In this problem, we have three Bernoulli trials. Each trial deals with classification.

(a) To find  $p_X(x)$ , first we find its support. Three parts are inspected here. Therefore, X can be 0, 1, 2, or 3. So, we need to find  $p_X(x) = P[X = x]$  when  $x = 0, 1, 2$  or 3. The pmf  $p_X(x)$  for other x values are all 0 because X cannot take the value of those x.

For each  $x \in \{0, 1, 2, 3\}, p_X(x) = P[X = x]$  is simply the probability that exactly x parts are correctly classified. Note that, because we are interested in the correctly classified part, we define the "success" event for a trial to be the event that the part is classified correctly. We are given that the probability of a correct classification of any part is 0.98. Therefore, for each of our Bernoulli trials, the probability of success is  $p = 0.98$ . Under such interpretation (of "success"),  $p_X(x)$  is then the same as finding the probability of having exactly x successes in  $n = 3$  Bernoulli trials. We have seen in class that the probability of this is  $\binom{3}{r}$  $(x_x^3)p^x(1-p)^{3-x}$ . Plugging in  $p = 0.98$ , we have  $p_X(x) = {3 \choose x}$  $(x_x^3)$ 0.98<sup>x</sup> (0.02)<sup>3-x</sup> for  $x \in \{0, 1, 2, 3\}.$ 

Combining the expression above with the cases for other  $x$  values, we then have

$$
p_X(x) = \begin{cases} {3 \choose x} 0.98^x (0.02)^{3-x}, & x \in \{0, 1, 2, 3\}, \\ 0, & \text{otherwise} \end{cases}
$$
(8.1)

<span id="page-0-0"></span><sup>&</sup>lt;sup>1</sup>The solution provided here assumes that we still haven't reached the part of the course where binomial random variable is discussed. Therefore, the pmf is derived by relying on the concept of Bernoulli trials and the formula discussed back when we studied that topic.

In particular,  $p_X(0) = 8 \times 10^{-6}$ ,  $p_X(1) = 0.001176$ ,  $p_X(2) = 0.057624$ , and  $p_X(3) =$ 0.941192.

Remark: In fact, this X is a binomial random variable with  $n = 3$  and  $p = 0.98$ . In MATLAB, the probabilities above can be calculated via the command binopdf(0:3,3,0.98).

(b) **Method 1**: Similar analysis is performed on the random variable Y. The only difference here is that, now, we are interested in the number of parts that are *incorrectly* classified. Therefore, we will define the "success" event for a trial to be the event that the part is classified incorrectly. We are given that the probability of a correct classification of any part is 0.98. Therefore, for each of our Bernoulli trials, the probability of success is  $1 - p = 1 - 0.98 = 0.02$ . With this new probability of success, we have

$$
p_Y(y) = \begin{cases} {3 \choose y} 0.02^y (0.98)^{3-y}, & y \in \{0, 1, 2, 3\}, \\ 0, & \text{otherwise} \end{cases}
$$
 (8.2)

In particular,  $p_Y(0) = 0.941192$ ,  $p_Y(1) = 0.057624$ ,  $p_Y(2) = 0.001176$ , and  $p_Y(3) =$  $8 \times 10^{-6}$ .

Remark: In fact, this Y is a binomial random variable with  $n = 3$  and  $p = 0.02$ . In MATLAB, the probability values above can be calculated via the command binopdf(0:3,3,0.02).

**Method** 2: Alternatively, note that there are three parts. If X of them are classified correctly, then the number of incorrectly classified parts is  $n - X$ , which is what we defined as Y. Therefore,  $Y = 3 - X$ . Hence,  $p_Y(y) = P[Y = y] = P[3 - X = y] =$  $P[X = 3 - y] = p_X(3 - y).$ 

**Problem 2.** Consider the sample space  $\Omega = \{-2, -1, 0, 1, 2, 3, 4\}$ . Suppose that  $P(A)$  $|A|/|\Omega|$  for any event  $A \subset \Omega$ . Define the random variable  $X(\omega) = \omega^2$ . Find the probability mass function of X.

**Solution:** The random variable maps the outcomes  $\omega = -2, -1, 0, 1, 2, 3, 4$  to numbers  $x = 4, 1, 0, 1, 4, 9, 16$ , respectively. Therefore,

$$
p_X(0) = P(\{\omega : X(\omega) = 0\}) = P(\{0\}) = \frac{1}{7},
$$
  
\n
$$
p_X(1) = P(\{\omega : X(\omega) = 1\}) = P(\{-1, 1\}) = \frac{2}{7},
$$
  
\n
$$
p_X(4) = P(\{\omega : X(\omega) = 4\}) = P(\{-2, 2\}) = \frac{2}{7},
$$
  
\n
$$
p_X(9) = P(\{\omega : X(\omega) = 9\}) = P(\{3\}) = \frac{1}{7},
$$
and  
\n
$$
p_X(16) = P(\{\omega : X(\omega) = 16\}) = P(\{4\}) = \frac{1}{7}.
$$

Combining the results above, we get the complete pmf:

$$
p_X(x) = \begin{bmatrix} \frac{1}{7}, & x = 0, 9, 16, \\ \frac{2}{7}, & x = 1, 4, \\ 0, & \text{otherwise.} \end{bmatrix}
$$

**Problem 3.** Suppose X is a random variable whose pmf at  $x = 0, 1, 2, 3, 4$  is given by  $p_X(x) = \frac{2x+1}{25}.$ 

Remark: Note that the statement above does not specify the value of the  $p_X(x)$  at the value of x that is not  $0,1,2,3$ , or 4.

- (a) What is  $p_X(5)$ ?
- (b) Determine the following probabilities:
	- (i)  $P[X = 4]$
	- (ii)  $P[X \leq 1]$
	- (iii)  $P[2 \le X < 4]$
	- (iv)  $P[X > -10]$

## Solution:

(a) First, we calculate

$$
\sum_{x=0}^{4} p_X(x) = \sum_{x=0}^{4} \frac{2x+1}{25} = \frac{1+3+5+7+9}{25} = \frac{25}{25} = 1.
$$

Therefore, there can't be any other x with  $p_X(x) > 0$ . At  $x = 5$ , we then conclude that  $p_X(5) = \boxed{0}$ . The same reasoning also implies that  $p_X(x) = 0$  at any x that is not 0,1,2,3, or 4.

(b) Recall that, for discrete random variable  $X$ , the probability

 $P$  [some condition(s) on  $X$ ]

can be calculated by adding  $p_X(x)$  for all x in the support of X that satisfies the given condition(s).

(i) 
$$
P[X = 4] = p_X(4) = \frac{2 \times 4 + 1}{25} = \left| \frac{9}{25} \right|
$$
  
\n(ii)  $P[X \le 1] = p_X(0) + p_X(1) = \frac{2 \times 0 + 1}{25} + \frac{2 \times 1 + 1}{25} = \frac{1}{25} + \frac{3}{25} = \left| \frac{4}{25} \right|$ 

(iii)  $P[2 \le X < 4] = p_X(2) + p_X(3) = \frac{2 \times 2 + 1}{25} + \frac{2 \times 3 + 1}{25} = \frac{5}{25} + \frac{7}{25} =$ 12 25 .

(iv)  $P[X > -10] = \boxed{1}$  because all the x in the support of X satisfies  $x > -10$ .

<span id="page-3-0"></span>Problem 4. The random variable V has pmf

$$
p_V(v) = \begin{cases} cv^2, & v = 1, 2, 3, 4, \\ 0, & \text{otherwise.} \end{cases}
$$

- (a) Find the value of the constant  $c$ .
- (b) Find  $P[V \in \{u^2 : u = 1, 2, 3, \ldots\}].$
- (c) Find the probability that  $V$  is an even number.
- (d) Find  $P[V>2]$ .
- (e) Sketch  $p_V(v)$ .
- (f) Sketch  $F_V(v)$ . (Note that  $F_V(v) = P[V \le v]$ .)

**Solution**: [Y&G, Q2.2.3]

(a) We choose  $c$  so that the pmf sums to one:

$$
\sum_{v} p_V(v) = c(1^2 + 2^2 + 3^2 + 4^2) = 30c = 1.
$$

Hence,  $c = \boxed{1/30}$ .

(b)  $P[V \in \{u^2 : u = 1, 2, 3, \ldots\}] = P[V \in \{1, 4, 9, 16, 25\}] = p_V(1) + p_V(4) = c(1^2 + 4^2) =$  $17/30$ .

(c) 
$$
P[V \text{ even}] = p_V(2) + p_V(4) = c(2^2 + 4^2) = 20/30 = 2/3.
$$

- (d)  $P[V > 2] = p_V(3) + p_V(4) = c(3^2 + 4^2) = 25/30 = |5/6|$ .
- (e) See Figure ?? for the sketch of  $p_V(v)$ :
- (f) See Figure ?? for the sketch of  $F_V(v)$ :

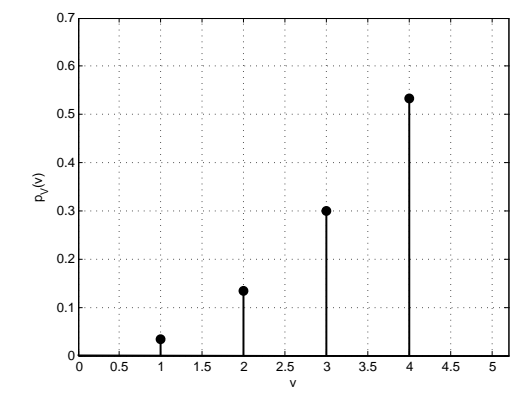

Figure 8.1: Sketch of  $p_V(v)$  for Question [4](#page-3-0)

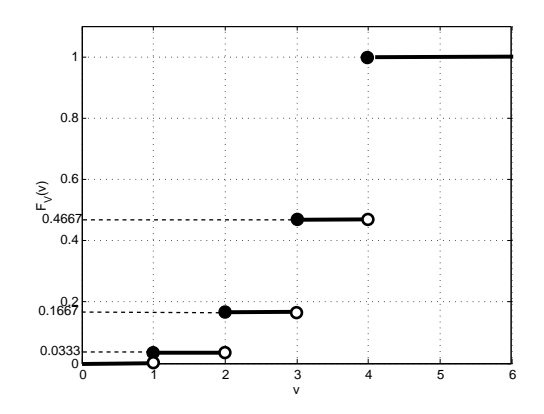

Figure 8.2: Sketch of  $F_V(v)$  for Question [4](#page-3-0)

Problem 5. The thickness of the wood paneling (in inches) that a customer orders is a random variable with the following cdf:

$$
F_X(x) = \begin{cases} 0, & x < \frac{1}{8}, \\ 0.2, & \frac{1}{8} \le x < \frac{1}{4}, \\ 0.9, & \frac{1}{4} \le x < \frac{3}{8}, \\ 1 & x \ge \frac{3}{8}. \end{cases}
$$

Determine the following probabilities:

- (a)  $P[X \leq 1/18]$
- (b)  $P[X \leq 1/4]$
- (c)  $P[X \le 5/16]$
- (d)  $P[X > 1/4]$

(e)  $P[X \leq 1/2]$ 

[Montgomery and Runger, 2010, Q3-42] Solution:

- (a)  $P[X \le 1/18] = F_X(1/18) = 0$  because  $\frac{1}{18} < \frac{1}{8}$  $\frac{1}{8}$ .
- (b)  $P[X \leq 1/4] = F_X(1/4) = \boxed{0.9}$ .
- (c)  $P[X \le 5/16] = F_X(5/16) = 0.9$  because  $\frac{1}{4} < \frac{5}{16} < \frac{3}{8}$  $\frac{3}{8}$ .
- (d)  $P[X > 1/4] = 1 P[X \le 1/4] = 1 F_X(1/4) = 1 0.9 = \boxed{0.1}$ .
- (e)  $P[X \le 1/2] = F_X(1/2) = \boxed{1}$  because  $\frac{1}{2} > \frac{3}{8}$  $\frac{3}{8}$ .

Alternatively, we can also derive the pmf first and then calculate the probabilities.